# Amnesia: um Recurso Educacional Aberto para o Ensino de Memória Virtual

Carlos Emílio de Andrade Cacho, Paulo Sergio Lopes de Souza, Sarita Mazzini Bruschi, Ellen Francine Barbosa e Fernando Tiosso Instituto de Ciências Matemáticas e de Computação – ICMC/USP Laboratório de Sistemas Distribuídos e Programação Concorrente (LaSDPC) Caixa Postal 668 – 13.560-970 – São Carlos – SP – Brasil carloseac@usp.br, {pssouza, sarita, francine, ftiosso}@icmc.usp.br

#### Abstract

*Ensinar o conteúdo de memória virtual de forma clara nao˜ e uma tarefa simples, devido ´ a complexidade de alguns `*  $conceitos.$  *Este artigo apresenta o módulo Memória Virtual do Recurso Educacional Aberto (REA) Amnesia. Este REA representa uma alternativa para facilitar o aprendizado de memoria virtual, simulando estruturas, funcionali- ´ dades e aspectos de desempenho. O Amnesia esta sob uma ´* licença de software livre que possibilita seu uso em dife*rentes contextos de ensino, além de permitir modificações em seu codigo fonte e redistribuic¸ ´ ao de diferentes vers ˜ oes. ˜ Os experimentos realizados com o Amnesia junto com alunos da area de computac¸ ´ ao, mostram uma consider ˜ avel ´ evoluc¸ao na aprendizagem do assunto mem ˜ oria virtual. ´*

### 1 Introdução

Melhorar a qualidade no ensino da computação é um desafio. Dificuldades como a falta de conhecimento prévio ao ingresso à universidade e a pouca atualização dos métodos didáticos frente às novas tecnologias, comprometem a qualidade da aprendizagem [\[9\]](#page-5-0). Observa-se que o ritmo de absorção do conhecimento pelos alunos, em aulas essencialmente teóricas, não acompanha o ritmo em que a matéria é conduzida. Como consequência, pode-se gerar o desinteresse por um conteúdo ministrado ou até mesmo a aversão à disciplina [\[11\]](#page-5-1). Tornar o ensino mais atrativo a conteúdos que necessitem de dinamismo na apresentação e interação com o aluno gera desafios que podem ser abordados com ferramentas de ensino [\[5\]](#page-5-2). Duas alternativas investigadas atualmente nesse contexto são os Objetos de Aprendizagem (AOs) [\[7\]](#page-5-3) e os Recursos Educacionais Abertos (REAs) [\[14\]](#page-5-4).

Os OA representam um artefato de ensino que pode ser reutilizável posteriormente. O *Learning Objects Metadata Workgroup* define OAs como uma "entidade" desenvolvida com as tecnologias disponíveis, digital ou não, capaz de ser usada, reusada ou referenciada durante a aprendizagem [\[7\]](#page-5-3).

REAs representam uma evolução dos OAs e são vistos como materiais de ensino, aprendizado e pesquisa em qualquer mídia, os quais estão sob domínio público ou licenciados de maneira aberta, permitindo o uso e adaptação por terceiros. REAs podem incluir cursos completos, partes de cursos, módulos, livros didáticos, artigos de pesquisa, vídeos, *software*, entre outros materiais que possam ser utilizados no ensino [\[14\]](#page-5-4).

Mesmo com a abordagem de REAs, a disponibilidade de conteúdos para alguns domínios ainda é escassa, como é o caso do ensino do tópico memória virtual, no contexto da disciplina Sistemas Operacionais. Neste cenário, em especial, a falta de recursos didáticos torna difícil a apresentação do conteúdo de forma clara, devido à dinâmica e complexidade de alguns conceitos, pois envolve operações sobre tabelas de páginas, tradução de endereços de páginas virtuais para reais, entre outras operações complexas [\[12\]](#page-5-5).

O Projeto Amnesia insere-se nesse contexto, visando auxiliar o ensino dos diversos níveis da hierarquia de memória presente nos computadores, os quais são normalmente apresentados em duas disciplinas dos cursos de computação: Organização de Computadores e Sistemas Operacionais. Na base deste projeto há um simulador (de mesmo nome), o qual representa estruturas, funcionalidades e permite a análise do desempenho da hierarquia de memória na arqui-tetura de von Neumann. O simulador Amnesia<sup>[1](#page-0-0)</sup>, em desenvolvimento, é organizado em três módulos: CPU, cache e memória virtual. Desde 2013 os conceitos de REA vêm sendo incorporados ao Projeto Amnesia, a fim de tornar o seu simulador um REA.

Este artigo apresenta o módulo que simula a memória virtual paginada existente no Amnesia, o qual considera registradores internos ao processador, memórias caches,

<span id="page-0-0"></span><sup>1</sup>Disponível em <http://amnesia.lasdpc.icmc.usp.br/> sob licença GPL.

memória principal, disco e a abstração de memória virtual paginada [\[10\]](#page-5-6). O texto apresenta uma descrição das principais características, funcionalidades e os resultados obtidos com o uso do módulo em sala de aula. Os resultados apresentados foram obtidos por meio de experimentos realizados com alunos de pós-graduação em computação.

As demais seções deste artigo estão estruturadas como segue: a Seção 2 apresenta os trabalhos relacionados a este artigo, comparando os mesmos com o Amnesia. A Seção 3 apresenta aspectos estruturais do Amnesia e descreve seu funcionamento por meio da sua interface. A Seção 4 detalha o método de avaliação quantitativa e qualitativa realizados com o REA. Por fim, as conclusões e os trabalhos futuros são discutidos na Seção 5.

#### 2 Trabalhos Relacionados

Os principais simuladores de hierarquia de memoria e ´ memória virtual encontrados foram: Web-MHE [\[1\]](#page-5-7), *Hierarchical Memory System Environment* (HMSE) [\[3\]](#page-5-8), *Memory System for Education* (MSE) [\[2\]](#page-5-9) e SOsim [\[8\]](#page-5-10).

O Simulador Web-MHE e um ambiente web ´ *opensource* para auxiliar o aprendizado de hierarquia de memória. Ele possui material didatico com textos explicativos e ´ simulações automáticas (script). Com o Web-MHE é possível simular o comportamento de estruturas como cache unificada/separada, caches multiníveis, memória principal e memória virtual [\[1\]](#page-5-7). Quando comparado, o Web-MHE e o simulador que mais se aproxima do Amnesia, embora ´ não apresente algumas características importantes como um módulo CPU para gerar os acessos à hierarquia de memória e a simulação conjunta dos diferentes módulos.

O *Hierarchical Memory System Environment* (HMSE) e´ um simulador de hierarquia de memória e memória virtual. O HMS possui três módulos: memória virtual com TLB (*Translation Lookaside Buffer*), memória cache e memória principal, sendo que cada módulo é apresentado de maneira isolada. As simulações são realizadas no nível de componentes lógicos e em uma versão *desktop* [\[3\]](#page-5-8).

O *Memory System for Education* (MSE) é um simulador de memória voltado ao ensino, mas não possui material didático associado. As simulações dos seus módulos são realizadas isoladamente e o simulador possui duas versões: web e *desktop*, escrita em *Visual Basic* [\[2\]](#page-5-9).

SOsim é um simulador de apoio à aprendizagem de Sistemas Operacionais. Ele possui interface gráfica interativa, material didático associado e está disponível para *donwload*. Possui ainda um módulo de memória virtual, mas o foco da simulação está na gerência de processos, apresen-tando processos nas filas de pronto, execução e espera [\[8\]](#page-5-10).

O REA descrito neste artigo difere-se dos demais pois e´ o único com um módulo CPU e simulação em conjunto dos módulos, indicando para o usuário como é a interação da CPU com as memórias no decorrer da simulação. O Web-MHE e o MSE foram desenvolvidos para a *WEB* facilitando as suas utilizações. Embora o Amnesia seja *desktop*, ele foi desenvolvido em Java e esta disponibilizado na Internet ´ para *download*. Java oferece portabilidade entre diferentes plataformas de *hardware* e *software* basico. ´

#### 3 O Recurso Educacional Aberto Amnesia

O Amnesia é um simulador de hierarquia de memória e memória virtual na arquitetura de von Neumann. Ele demonstra o funcionamento dos registradores de uma CPU, memórias caches, principal e virtual de forma didática, visando melhorar a aprendizagem em cursos que abordam tal conteúdo [\[13\]](#page-5-11). O intuito do desenvolvimento do Amnesia não é substituir o professor, mas atuar no auxílio do mesmo, para tornar mais efeitva a participação dos alunos.

O Amnesia é escrito em Java com o modelo de software *Model View Controller* (MVC) e possui três módulos. O Modulo CPU representa uma CPU MIPS ´ *multiciclo* de 32bits, com sua UC, ULA e banco de registradores. O módulo CPU simula o primeiro nível da hierarquia de memória: registradores. O módulo CPU pode ser substituído por um arquivo de rastro, contendo acessos à memória descritos no padrão DIN [\[6\]](#page-5-12). O Módulo Cache<sup>[2](#page-1-0)</sup> simula memórias caches definidas pelo usuário. As caches podem ser *Unified* ou *Splitted*. Elas podem ser configuradas pelo mapeamento (direto, associativo por conjunto e totalmente associativo), tamanho de bloco, políticas de substituição e escrita, entre outros. O Módulo Memória Virtual simula uma memória virtual paginada. Este módulo premite configurar o tamanho de páginas, políticas de substituição de páginas e adicionar uma TLB ou não.

Os três módulos podem ser executados em conjunto, permitindo a simulação da hierarquia de memória desde registradores até disco, considerando-se paginação em memória virtual. O trabalho descrito em [\[13\]](#page-5-11) refere-se ao módulo memória cache do Amnesia. Neste artigo, diferentemente, tem-se como foco o módulo memória virtual do Amnesia.

Há duas formas de realizar uma simulação no Amnesia. A primeira executa um código *assembly* convertido em código binário que será interpretado pelo módulo CPU. A segunda forma permite a simulação através de um arquivo de rastro no padrão DIN [\[6\]](#page-5-12). Em ambos a simulação pode ser executada passo a passo ou até o fim, de uma só vez. No final da simulação são geradas estatísticas e, caso os acessos partam do módulo CPU, um arquivo de rastro é gerado.

As organizações (ou arquiteturas) de memória são definidas em arquivos *XML*. Estes arquivos especificam quais memórias estão presentes, descrevendo: tamanho de palavras, tamanho da memória *RAM*, tamanho de página, ta-

<span id="page-1-0"></span> $2$ O módulo cache está disponibilizado neste repositório [https://](https://www.merlot.org/merlot/vmatqr.htm?id=929863) [www.merlot.org/merlot/vmatqr.htm?id=929863](https://www.merlot.org/merlot/vmatqr.htm?id=929863)

manho do disco, além de informar o tempo de leitura e escrita de cada memória. Um mesmo código binário ou arquivo de rastro pode ser executado em diferentes arquiteturas com configurações distintas de processador, memória cache, principal e virtual [\[13\]](#page-5-11). Esta característica é importante para executar uma mesma sequência de instruções em diferentes arquiteturas para comparar os desempenhos.

A Figura [1](#page-3-0) apresenta a interface gráfica do módulo Memória Virtual do Amnesia, onde são mostradas informações sobre o conteúdo da memória RAM, tabela de páginas, disco e TLB (área A), arquivo de rastro e es-tatísticas de acesso (área C). A Figura [1](#page-3-0) ainda destaca um passo de execução do arquivo de rastro (janela no canto inferior esquerdo da tela - área B). Para essa execução foi carregada uma arquitetura contendo uma memória virtual paginada com TLB e um arquivo rastro com acessos de leitura e escrita. A execução passo a passo de uma simulação exibe um *log* e apresenta traduções de endereço, acesso à memória principal, espalhamento de bits para acesso à TLB, entre outras informações. Ao fim da execução, um log dos acessos pode ser salvo para uso futuro.

O uso do módulo Memória Virtual é guiado por planos de aulas e tutoriais de utilização, com os respectivos conceitos teóricos e práticos necessários aos professores na condução das aulas com o REA.

De forma geral, o simulador Amnesia é um REA e está disponível para ser obtido gratuitamente e utilizado por outras instituições, alunos e professores. O código é aberto, sob a licença de software GPL<sup>[3](#page-2-0)</sup> (*General Public License*).

# 4 Aplicação do Amnesia: experimentos com o módulo Memória Virtual

Foram realizados dois experimentos com o módulo Memória Virtual do Amnesia, os quais verificaram o seu emprego durante o uso real em sala de aula. Durante o experimento foram analisados os seguintes aspectos: robustez do software desenvolvido, facilidade de utilização do REA pelos alunos, compreensão dos assuntos ministrados, sequência de atividades previstas nos planos de aulas, adequação de cada atividade considerando o objetivo proposto para as aulas, satisfação dos alunos em utilizar o REA e, por fim, sugestões dos alunos para melhorar o Amnesia.

No primeiro experimento foram ministradas duas aulas com o módulo Memória Virtual e o público alvo eram alunos de uma turma de pós-graduação em computação, os quais já haviam tido aulas sobre memória virtual em disciplinas de Sistemas Operacionais ha algum tempo, tanto na ´ graduação quanto na pós-graduação. No entanto, os alunos que participaram do experimento não tinham contato com os conceitos ministrados há um ano e meio, no mínimo.

<span id="page-2-0"></span><sup>3</sup>GPL é uma licença *copyleft* livre para *softwares* e outros trabalhos.[\[4\]](#page-5-13)

Nesse experimento, portanto, o módulo Memória Virtual do Amnesia teve o objetivo de reforçar conceitos já estudados pelos alunos. O objetivo principal da primeira aula foi transmitir aos alunos (ou reforçar nos mesmos) conceitos sobre o uso da memória virtual, divisão da memória em páginas e tabela de páginas. Os objetivos da segunda aula foram ensinar os algoritmos de substituição de páginas e TLB.

O segundo experimento contou com a participação de onze alunos da pós-graduação do ICMC/USP que cursavam a disciplina de Sistemas Operacionais e também tiveram contato com o assunto memória virtual em uma aula teórica. Nesse experimento, portanto, o Amnesia teve o objetivo sedimentar o conhecimento adquirido na aula teórica.

Os dois experimentos possuem duas formas de avaliação: uma quantitativa e outra qualitativa. A avaliação quantitativa foi a aplicação de dois testes com níveis semelhantes de dificuldade. Esses testes foram denominados pre-´ teste e pós-teste, sendo que entre a aplicação deles houve uma aula com o auxílio do módulo Memória Virtual do Amnesia. A avaliação qualitativa, baseou-se em dois ques-tionários<sup>[4](#page-2-1)</sup>. O primeiro, de expectativa de uso, foi aplicado antes da utilização do Amnesia. O segundo foi aplicado logo após o término da última aula e tratava da reação ao uso. A identificação foi opcional nos testes e questionários.

No primeiro experimento foram ministradas duas aulas expositivas com o auxílio do módulo Memória Virtual do Amnesia e contaram com a utilização de seus respectivos planos de aula. Ao todo foram feitas 11 atividades dentro do tema memória virtual, com os seguintes assuntos: motivação, aspectos estruturais e funcionais, impacto no desempenho, algoritmos de substituição de páginas e TLB. O segundo experimento teve uma aula expositiva com o auxílio do Amnesia e contou com o uso de um plano de aula com seis atividades desenvolvidas dentro do conteúdo de memória virtual. Os assuntos abordados foram políticas de substituição de páginas e TLB. Os alunos usaram individualmente o Amnesia em seus computadores e trabalharam os assuntos de forma gradual.

No primeiro experimento o pré-teste e o pós-teste foram compostos de quinze questões cada, separadas por assuntos: duas questões de motivação, duas de aspectos estruturais, três de aspectos funcionais, duas de aspectos desempenho, três de políticas de substituição e duas sobre TLB. Cada assunto teve, no mínimo, uma questão com dificuldade alta ou média e uma fácil. No segundo experimento o pré-teste e o pós-teste foram compostos de dez questões cada, com cinco de políticas de substituição e cinco de TLB.

#### 4.1 Avaliação quantitativa

No primeiro experimento o pré-teste foi aplicado para verificar o conhecimento prévio dos alunos sobre os assun-

<span id="page-2-1"></span> $4$ Disponíveis em <http://amnesia.lasdpc.icmc.usp.br/>.

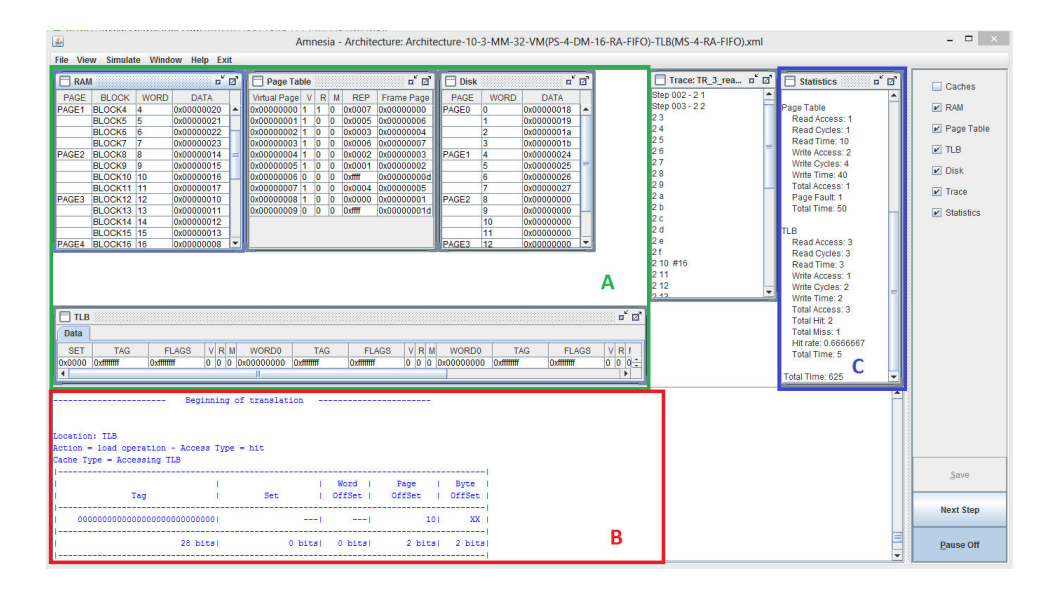

<span id="page-3-0"></span>**Figura 1. Interface do Amnesia, realizando um passo de execução.** 

tos que seriam abordados em sala de aula. Em seguida, deuse início à primeira aula com o Amnesia com duração 50 minutos, sendo 15 minutos para apresentar o Amnesia e 35 minutos para abordar conceitos iniciais ja descritos anteri- ´ ormente. No dia seguinte foi realizada uma segunda aula com duração 50 minutos para, apresentar os assuntos de políticas de substituição e TLB. O pós-teste foi realizado em um terceiro dia. Os resultados do pré-teste e pós teste são apresentados na Figura [2.](#page-3-1)

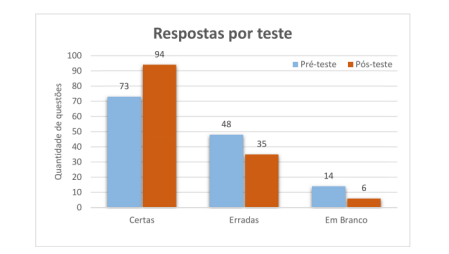

<span id="page-3-1"></span>**Figura 2. Grafico de respostas por teste no ´ primeiro experimento.**

A Figura [2](#page-3-1) mostra que houve uma melhora nos acertos em questões do pós-teste, com um crescimento de 28,8% e, como consequência, uma diminuição 27,1% de repostas erradas. Tais resultados podem ser um indicativo que o Amnesia ajudou os alunos a consolidar o aprendizado do conteúdo de memória virtual. Nota-se também uma diminuição de 57,1% na quantidade de respostas deixadas em branco no pos-teste. Foi recomendado aos alunos que deixassem em ´ branco as questões que não soubessem a resposta. Embora esse resultado tenha sido obtido após uma aula com o Amnesia, não se pode afirmar que essa redução aconteceu em função do Amnesia ou de ter havido uma aula tão somente.

Na Figura [3](#page-3-2) nota-se uma melhora nos resultados sobre motivação, estrutura, funcionalidade, desempenho e políticas de substituição. Dentre estes assuntos, destacamse as questões de estruturas de memória virtual (2 questões por teste) e políticas de substituição (3 questões por teste), com uma melhora de 47,1% e 40,9%, respectivamente.

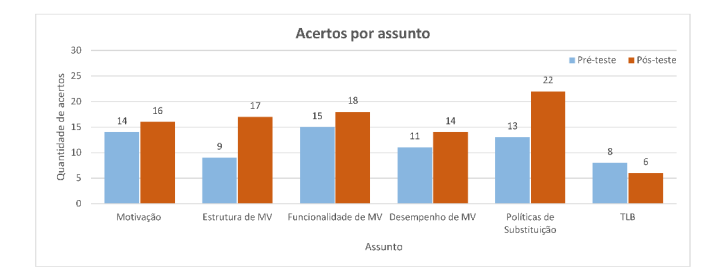

### <span id="page-3-2"></span>**Figura 3. Graficos de acertos por assunto no ´ primeiro experimento.**

Ainda na Figura [3,](#page-3-2) observa-se uma queda na quantidade de acertos referentes ao uso da TLB. Alguns fatores que podem explicar o ocorrido são o nível de dificuldade do pósteste, dificuldade de entendimento do pós-teste, dificuldades pontuais ou falta de uma ênfase maior com o uso do REA nesse assunto. No entanto, o primeiro experimento não permitiu apontar com exatidão o principal causador desta queda. Tal aspecto será melhor investigado através dos trabalhos futuros.

No segundo experimento foi realizada uma aula de 90 minutos com o Amnesia, sendo 15 minutos para apresentar o Amnesia e 75 minutos para abordar os assuntos de

políticas de substituição e TLB. Os assuntos possuem um conteúdo extenso e que podem ser bem explorados com o aux´ılio do Amnesia. Houve neste experimento um foco maior na TLB em virtude da queda de desempenho apresentada no primeiro experimento.

Foi possível realizar uma análise de dois cenários, pois 7 alunos participaram da aula com o Amnesia e 4 alunos não participaram. No cenário 1 houve 7 alunos que utilizaram o Amnesia e no cenário 2, 4 alunos não o utilizaram. A Figura [4](#page-4-0) mostra a quantidade de questões certas, erradas e deixadas em branco. Neste experimento também foi recomendado aos alunos que deixassem respostas em branco caso não tivessem certeza.

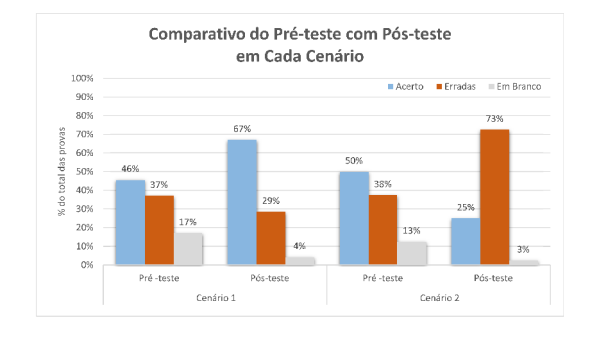

### <span id="page-4-0"></span>**Figura 4. Graficos de respostas do segundo ´ experimento**

Observa-se na Figura [4](#page-4-0) que a quantidade de acertos no pré-teste dos alunos do cenário 1 foi de 46%, no pós-teste houve uma melhora de 45,6% na quantidade de questões certas (de 46% para 67%), e consequentemente, uma queda de 21,6% das quantidade de questões erradas do pré-teste  $(37%)$  para o pós-teste  $(29%)$ . Além disso, ocorreu uma maior confiança dos alunos em responder as questões, pois somente 4% das questões do pós-teste foram deixadas em branco, contra 17% no pré-teste.

O cenário 2 apresentou um quadro inverso, onde a quantidade de questões certas no pré-teste foi de  $50\%$  e no pósteste apenas 25%. A quantidade de questões erradas foi significativamente maior no pós-teste (de  $38\%$  para  $73\%$ ). Neste caso em particular, seria necessária a aplicação de outra aula, com o Amnesia, para auxiliar no aprendizado.

No pré-teste do Cenário 2 a concentração das notas ficou entre 4 e 6 com mediana 6, ou seja, as notas dos alunos do cenario 2 estavam melhores que as notas dos alunos do ´ cenário 1 no pré-teste. No pós-teste, a nota do cenário 2 ficou muito baixa, entre 1 e 3, com mediana 2 e somente com 1 aluno acima da media (nota 6). Tal resultado mostra ´ que os alunos que não tiveram uma intervenção no aprendizado (aula sobre o conteúdo memória virtual), reduziram seu desempenho.

Na Figura [5](#page-4-1) é apresentada uma comparação dos resulta-

dos de acertos por assuntos. No cenário 1 podemos obsevar que houve uma melhora nos resultados nas questões relacionadas aos assuntos abordados (políticas de substituição e TLB), essa melhora é mais evidente nos resultados do assunto de TLB, onde houve uma melhora de 100% na quantidade de questões certas do pré-teste para o pós-teste.

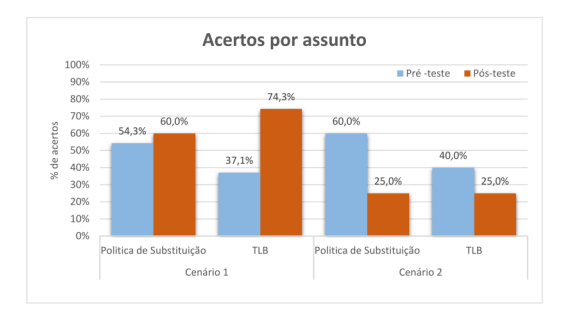

#### <span id="page-4-1"></span>**Figura 5. Graficos de respostas do segundo ´ experimento**

A melhora significativa nos resultados sobre TLB devese ao foco da apresentação desse assunto no segundo experimento. Como os alunos do primeiro experimento ti-veram um resultado desfavorável em TLB (Figura [3\)](#page-3-2), o segundo experimento mostrou que um reforço no assunto com o aux´ılio REA pode apresentar resultados positivos.

Ainda na Figura [5,](#page-4-1) no cenário 2, houve uma queda nos resultados dos assuntos de políticas de substituição e TLB do pré-teste para o pós-teste, de forma mais acentuada no caso do assunto políticas de substituição, com uma queda de 58% do pré-teste para pós-teste. A queda nos resultados do assunto TLB foi de 37,5% do pré-teste para o pós-teste.

#### 4.2 Avaliação qualitativa

O resultado da expectativa de uso no primeiro experimento mostra que 44,4% dos alunos estavam motivados em utilizar o Amnesia e 33,3% estavam confiantes. Além disso, 88,9% acreditavam que seu conhecimento iria aumentar; porém, só 44,4% acreditavam no aumento do interesse pelo assunto. No questionário de reação ao uso dos alunos do primeiro experimento, 55,6% dos alunos relataram que seu conhecimento era maior que antes de utilizar o REA e 33,3% disseram que saíram sabendo algo mais, i.e., 88,9% dos alunos notaram que houve um reforço de seu conhecimento. Além disso, 77,8% afirmaram que a motivação em utilizar o Amnesia aumentou depois do teste e que despertou interesse sobre o conteúdo. Isso mostra que a motivação em utilizar o REA se manteve e ajudou no conhecimento dos alunos, refletindo, consequentemente, na melhora dos resultados do pós-teste. Na opinião dos alunos, o Amnesia mostrou-se relevante, com conteúdo adequado à memória virtual e de fácil compreensão, de modo que 77,8% o utilizariam novamente.

No segundo experimento, os resultados da expectativa de uso mostram que 43% dos alunos estavam confiantes em utilizar o Amnesia e 33,3% estavam motivados. Além disso, 71% acreditavam que seu conhecimento iria aumentar com a utilização do Amnesia, porém, só 57% acreditavam no aumento do interesse pelo assunto. Nesse experimento verificamos que 86% declararam conhecer parcialmente o assunto, i.e., poderiam evoluir o conhecimento. No questionário de reação ao uso dos alunos do segundo experimento, 71% dos alunos relataram que saíram sabendo um pouco a mais do conteúdo, e 29% disseram que seu conhecimento (sabendo muito mais do que antes) aumentou com a utilização do Amnesia, ou seja, 100% dos alunos notaram que houve um reforço em seu conhecimento. Além disso, 57% dos alunos afirmaram que a aula se tornou mais interessante e 57% se sentiam seguros quanto aos resultados obtidos com o Amnesia.

### 5 Conclusões

Este artigo apresentou o módulo Memória Virtual do Amnesia, o qual auxilia o ensino deste assunto em cursos de computação. O módulo Memória Virtual simula aspectos estruturais, funcionais e de desempenho.

Com a avaliação quantitativa realizada, observa-se um reforço no conhecimento dos alunos em relação aos conceitos de memória virtual. No primeiro experimento o Amnesia ajudou os alunos a relembrarem o conteúdo, o qual foi visto previamente. A avaliação qualitativa reforça o argumento que REA ajudou os alunos, pois 88,9% dos alunos afirmaram uma evidente melhora em seu conhecimento de memória virtual após a aula com auxílio do Amnesia.

No segundo experimento o Amnesia ajudou a sedimentar o conteúdo de memória virtual já abordado em sala. Na outra abordagem desse experimento mostrou-se que um reforço no foco do assunto pode trazer melhorias no desempenho dos alunos. A avaliação dos cenários formados mostra que os alunos que utilizaram o REA foram 42% melhores que alunos que não utilizaram o REA no pós-teste.

O professor ainda é essencial para a aula com o Amnesia. Professores devem planejá-las com cuidado considerando o uso do REA e também acompanhar os planos de aula e as atividades que guiam os alunos durante as atividades didáticas. Isso não impede que o Amnesia seja usado em atividades extraclasse pelo aluno, desde que orientadas adequadamente. De uma forma geral, os resultados evidenciam que o módulo Memória Virtual apresentou robustez, não houve dificuldades para seu uso e os assuntos ministrados foram bem compreendidos.

Como trabalhos futuros, devem ser conduzidos novos experimentos com os alunos para verificar a eficiência do REA no auxílio ao aprendizado. Também estão previstas extensões ao Amnesia relacionadas às arquiteturas paralelas de computadores, considerando, itens como compartilhamento de memória e coerência de cache.

#### Agradecimentos

Os autores agradecem à FAPESP (2013/07375-0 e 2016/18584-7), CAPES, CNPq e USP pelo suporte financeiro.

## **Referências**

- <span id="page-5-7"></span>[1] L. M. N. Coutinho, J. L. D. Mendes, and C. A. P. d. S. Martins. Avaliação quantitativa do uso de um ambiente opensource de auxílio ao aprendizado de hierarquia de memória. *Workshop sobre eduacação em Computação*, pages 27-36, 2007.
- <span id="page-5-9"></span>[2] J. Djordjevic. A Memory System for Education. *The Computer Journal*, 48(6):630–641, June 2005.
- <span id="page-5-8"></span>[3] J. Djordjevic, A. Milenkovic, and S. Prodanovic. A hierarchical memory system environment. In *Proc. of the 1998 Workshop on Computer Architecture Education*, WCAE '98, New York, 1998. ACM.
- <span id="page-5-13"></span><span id="page-5-2"></span>[4] F. S. Foundation. GNU General Public License, 2014.
- [5] M. H. Hamawaki and C. D. M. Pelegrini. As ferramentas do ensino a distancia e suas contribuições para a eficácia no processo de aprendizagem do aluno. *CEPPG*, 2009.
- <span id="page-5-12"></span>[6] M. D. Hill and A. J. Smith. Evaluating Associativity in CPU Caches. *IEEE Trans. Comput.*, 38(12):1612–1630, 1989.
- <span id="page-5-3"></span>[7] LOM WG12. IEEE Standard for Learning Object Metadata, 2009.
- <span id="page-5-10"></span>[8] L. P. Maia, F. B. Machado, and A. C. Pacheco. A constructivist framework for operating systems education. *ACM SIGCSE Bulletin*, 37(3):218, 2005.
- <span id="page-5-0"></span>[9] A. L. Marquesi and I. F. Silveira. Mapas Conceituais Aplicados à Seleção e Organização de Objetos de Aprendizagem para Disciplinas de Pré-Cálculo em Cursos de Computação e Informática. Workshop sobre Educação em computação, pages 137–146, 2008.
- <span id="page-5-6"></span>[10] B. H. Oliveira, J. H. Santos, P. S. L. de Souza, S. M. Bruschi, and S. R. S. D. Souza. Amnesia : Um Simulador de Hierarquia de Memória. Workshop sobre Educação em Arquitetura *de Computadores*, pages 13–16, 2008.
- <span id="page-5-1"></span>[11] P. Rocha, B. Ferreira, D. Monteiro, D. d. S. C. Nunes, and H. C. d. N. Góes. Ensino e aprendizagem de programação: análise da aplicação de proposta metodológica baseada no sistema personalizado de ensino. *RENOTE*, 2010.
- <span id="page-5-5"></span>[12] A. S. Tanenbaum and H. Bos. *Modern Operating Systems*. Pearson Education, 2014.
- <span id="page-5-11"></span>[13] F. Tiosso, S. M. Bruschi, P. S. L. de Souza, and E. F. Barbosa. Amnesia : um Objeto de Aprendizagem para o Ensino de Hierarquia de Memória. *XXV SBIE*, pages 80-89, 2014.
- <span id="page-5-4"></span>[14] UNESCO and Commonwealth of Learning. Guidelines for Open Educational Resources (OER) in Higher Education, 2011.